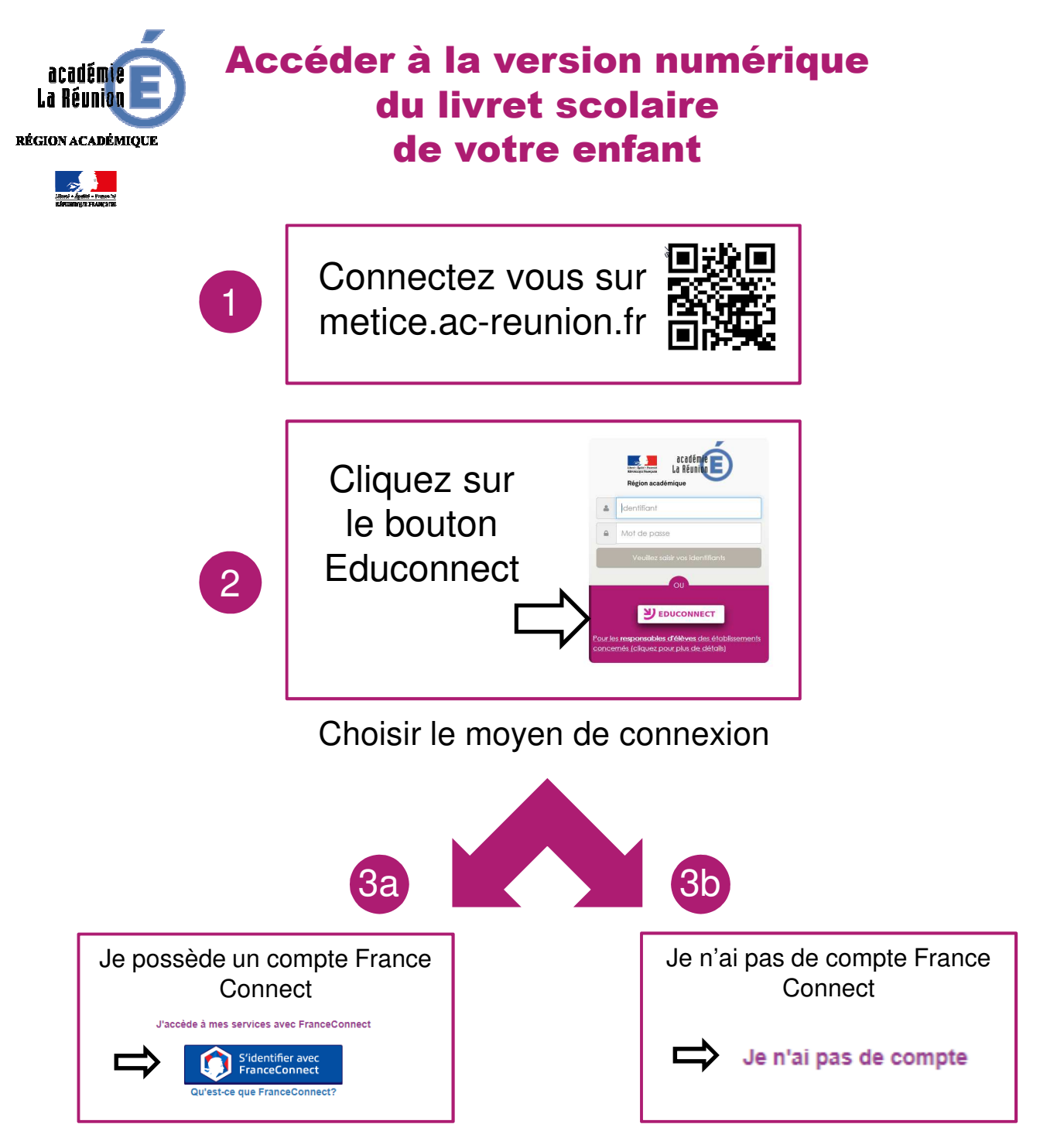

**Lors de la première connexion vous devez initialiser votre compte Educonnect** 

Pour les connexions ultérieures vous pouvez soit :

- Utiliser votre compte France Connect
- Utiliser les identifiants EduConnect obtenus lors de l'initialisation du compte

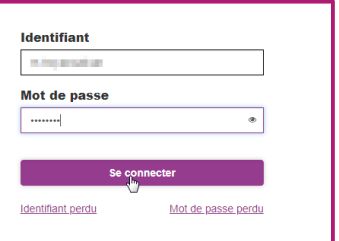

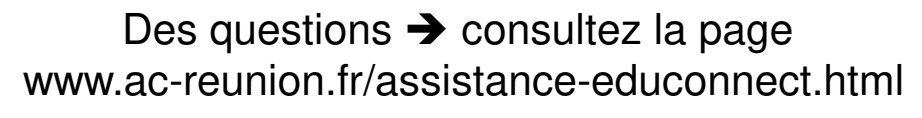

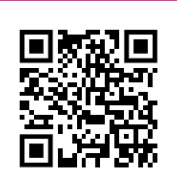